## Ethereum Data Structures and Encoding

Saravanan Vijayakumaran

Associate Professor Department of Electrical Engineering Indian Institute of Technology Bombay

February 13, 2024

#### <span id="page-1-0"></span>[Recursive Length Prefix Encoding](#page-1-0)

## RLP Encoding (1/3)

- Applications may need to store complex data structures
- RLP encoding is a method for serialization of such data
- Value to be serialized is either a byte array or a list of values
- The values in a list can be of different types and can themselves be lists
	- Examples: "abc", ["abc", ["def", "ghi"], [""]]
- The RLP encoding of an object **x**

$$
\text{RLP}(\mathbf{x}) = \begin{cases} R_b(\mathbf{x}) & \text{if } \mathbf{x} \text{ is a byte array} \\ R_l(\mathbf{x}) & \text{otherwise} \end{cases}
$$

• BE stands for big-endian representation of a positive integer

$$
BE(x) = (b_0, b_1, \ldots) : b_0 \neq 0 \land x = \sum_{n=0}^{n < ||b||} b_n \cdot 256^{\Vert b \Vert - 1 - n}
$$

# RLP Encoding (2/3)

• Byte array encoding

$$
R_b(\mathbf{x}) = \begin{cases} \mathbf{x} & \text{if } ||\mathbf{x}|| = 1 \land \mathbf{x}[0] < 128 \\ (128 + ||\mathbf{x}||) \cdot \mathbf{x} & \text{else if } ||\mathbf{x}|| < 56 \\ (183 + ||\text{BE(||\mathbf{x}||)||}) \cdot \text{BE(||\mathbf{x}||) \cdot \mathbf{x} & \text{else if } ||\text{BE(||\mathbf{x}||)|| \leq 8 \end{cases}
$$

• 
$$
(a) \cdot (b) \cdot c = (a, b, c)
$$

• Examples

- Encoding of 0xaabbcc =  $0 \times 83$ aabbcc
- Encoding of empty byte array  $= 0x80$
- Encoding of  $0x80 = 0x8180$
- Encoding of "Lorem ipsum dolor sit amet, consectetur adipisicing elit" = 0xb8, 0x38, 'L', 'o', 'r', 'e', 'm', ' ', . . . , 'e', 'l', 'i', 't'
- Length of byte array is assumed to be less than  $256^8$
- First byte can be at most 191

# RLP Encoding (3/3)

• List encoding of 
$$
\mathbf{x} = [\mathbf{x}_0, \mathbf{x}_1, \ldots]
$$

$$
R_I(\mathbf{x}) = \begin{cases} (192 + ||\mathbf{s}(\mathbf{x})||) \cdot \mathbf{s}(\mathbf{x}) & \text{if } ||\mathbf{s}(\mathbf{x})|| < 56 \\ (247 + ||\mathbf{BE}(||\mathbf{s}(\mathbf{x})||)||) \cdot \mathbf{BE}(||\mathbf{s}(\mathbf{x})||) \cdot \mathbf{s}(\mathbf{x}) & \text{otherwise} \end{cases}
$$
  

$$
s(\mathbf{x}) = \text{RLP}(\mathbf{x}_0) \cdot \text{RLP}(\mathbf{x}_1)...
$$

#### • Examples

- Encoding of empty list  $[$ ] = 0xc0
- Encoding of list containing empty list  $\lceil \cdot \rceil$  = 0xc1 0xc0
- Encoding of [ [ ], [[ ]], [ [ ], [[ ]] ] ] = 0xc7, 0xc0, 0xc1, 0xc0, 0xc3, 0xc0, 0xc1, 0xc0
- First byte of RLP encoded data specifies its type
	- $0x00, \ldots, 0x7f \implies b$  byte
	- $0x80$ , ...,  $0xbf \implies byte array$
	- $0 \times 0$ , ...,  $0 \times f$   $\implies$  list

Reference: [https://ethereum.org/developers/docs/](https://ethereum.org/developers/docs/data-structures-and-encoding/rlp) [data-structures-and-encoding/rlp](https://ethereum.org/developers/docs/data-structures-and-encoding/rlp)

## <span id="page-5-0"></span>[Merkle Patricia Trie](#page-5-0)

# **Motivation**

- The Ethereum world state consists of many key-value mappings
	- Account addresses mapped to account states
	- Contract storage mapping variables to values
	- Transaction indices mapped to transaction bytes
- We need a way to condense these mappings into a hash for efficient consensus and retrieval
- Ethereum uses a Merkle Patricia trie for storing mappings
	- Trie = Tree optimized for information re**trie**val
	- Patricia = Practical Algorithm To Retrieve Information Coded in Alphanumeric
	- Merkle: Tree nodes are hashed to generate a root hash

# **Trie**

- A trie is a search tree with *k*-ary keys
- Example: Trie with hexadecimal string keys
	- Every node is of the form  $[i_0, i_1, \ldots, i_{15}$ , value
	- The *i<sub>i</sub>* entries are pointers to other nodes or NULL
	- Consider key-value pairs: ('do', 'verb'), ('dog', 'puppy'), ('doge', 'coin'), ('horse', 'stallion')
	- $d = 0x64$ ,  $o = 0x6F$ ,  $g = 0x67$ ,  $r = 0x72$
	- The mapping with hexadecimal keys

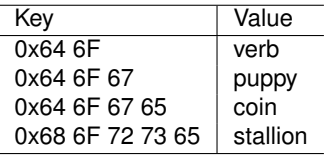

• What is the corresponding trie?

## Trie Example

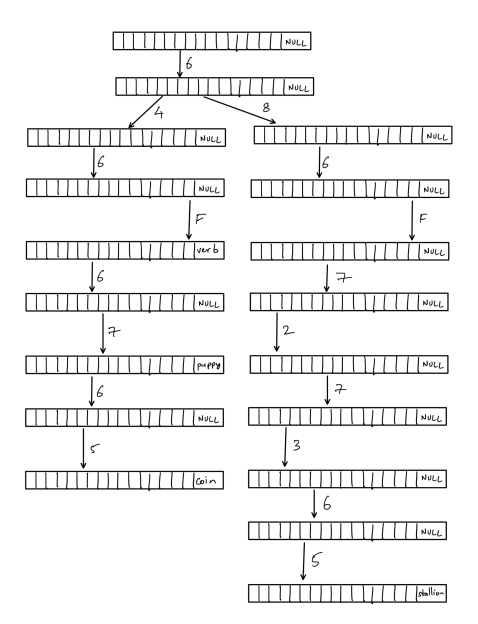

## Merkle Trie

- Merkle tries are a cryptographically secure data structure used to store key-value bindings
- Instead of pointers, the hash of a node is used for lookup in a **key-value database** (like LevelDB)
- In Ethereum, a node is stored at the key Keccak (RLP (node)) in the database

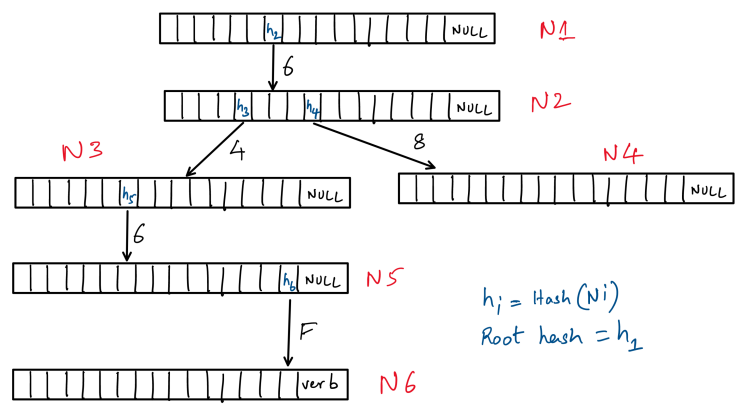

## Merkle Trie Update

```
1 # Update value at path in a trie with root hash equal to
            node_hash
2 def update(node_hash, path, value):<br>3 # Get the node with key node ha
3 # Get the node with key node_hash from database<br>4 # If it does not exist, create a new NULL node
            4 # If it does not exist, create a new NULL node
           curnode = db.get(node) if node else [NULL] *17newnode = curnode.copy()5<br>6<br>7<br>8
8 if path == '':<br>9 \# If end c
                 # If end of path is reached, insert value in current
                      node
10 newnode[-1] = value<br>11 elseP1 se:
12 # Update node indexed by first path nibble and proceed<br>13 mewindex = update(curnode(path[0]], path[1:], value)
13 newindex = update(curnode[path[0]], path[1:], value)<br>14 f Update hash value of node indexed by first path
                 14 # Update hash value of node indexed by first path
                      nibble
15 newnode[path[0]] = newindex
16<br>17
            # Insert database entry with hash-node key-value pair
18 db.put(hash(newnode), newnode)
19 return hash(newnode)
```
Source: [Ethereum Docs](https://ethereum.org/developers/docs/data-structures-and-encoding/patricia-merkle-trie)

## Merkle Patricia Trie

- Merkle tries are inefficient due to large number of empty nodes
- PATRICIA = Practical Algorithm To Retrieve Information Coded in Alphanumeric
- Node which is an only child is merged with its parent
- A node in a Merkle Patricia trie is either
	- **NULL**
	- **Branch**: A 17-item node  $[i_0, i_1, \ldots, i_{15}$ , value
	- **Leaf**: A 2-item node [encodedPath, value]
	- **Extension**: A 2-item node [encodedPath, key]
- In leaf nodes, encodedPath completes the remainder of a path to the target value
- In extension nodes
	- encodedPath specifies partial path to skip
	- key specifies location of next node in database
- Two requirements
	- Need some way to distinguish between leaf and extension nodes
	- encodedPath is a nibble array which needs to be byte array

## Hex-Prefix Encoding

- Efficient method to encode nibbles into a byte array
- Also stores an additional flag *t*
- Let  $\mathbf{x} = [\mathbf{x}[0], \mathbf{x}[1], \ldots]$  be a sequence of nibbles

$$
\text{HP}(\mathbf{x},t) = \begin{cases}\n(16f(t), 16\mathbf{x}[0] + \mathbf{x}[1], 16\mathbf{x}[2] + \mathbf{x}[3], \dots) & \text{if } \|\mathbf{x}\| \text{ is even} \\
(16(f(t) + 1) + \mathbf{x}[0], 16\mathbf{x}[1] + \mathbf{x}[2], 16\mathbf{x}[3] + \mathbf{x}[4], \dots) & \text{o.w.} \\
f(t) = \begin{cases}\n2 & \text{if } t \neq 0 \\
0 & \text{otherwise}\n\end{cases}\n\end{cases}
$$

- High nibble of first byte has two bits of information
	- Lowest bit encodes oddness of length
	- Second-lowest bit encodes the flag
- Low nibble of first byte is zero if length is even and equal to first nibble otherwise

### Hex-Prefix Encoding of Trie Paths

• First nibble of encodedPath

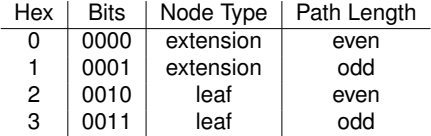

#### • Examples

•  $[0, f, 1, c, b, 8, value] \rightarrow '20$  of 1c b8'

• 
$$
[f, 1, c, b, 8, value] \rightarrow '3f 1c b8'
$$

- $[1, 2, 3, 4, 5, \text{key}] \rightarrow '11\ 23\ 45'$
- $[0, 1, 2, 3, 4, 5, \text{key}] \rightarrow '00\ 01\ 23\ 45'$

### Example Merkle Patricia Trie

- Hex keys and their values
	- 64 6f : 'verb'
	- 64 6f 67 : 'puppy'
	- 64 6f 67 65 : 'coin'
	- 68 6f 72 73 65 : 'stallion'

#### • Database view of the Merkle Patricia Trie

```
rootHash [<16>, hashA ]<br>hashA [< \geq 5hashA [ <>, <>, <>, <>, hashB, <>, <>, <>, hashC, <>, <>, <>, <>, <>, <>, <>, <> ]
hashC [ <20 6f 72 73 65>, 'stallion' ]<br>hashB [ <00 6f > hashD ]
hashB [<00 6f, hashD ]<br>hashD [<\rangle, <\rangle, <\rangle, <\ranglehashD [\langle \infty, \langle \infty, \infty, \infty, \infty], hashE, \langle \infty, \infty, \infty, \infty, \infty, \infty, \infty, \infty, \infty, \infty]'verb' ]<br>hashE [\langle 17 \rangle] hashE ]
hashE [<17>, hashF ]<br>hashF [<\rangle, <\rangle, <\rangle, <\ranglehashF [ <>, <>, <>, <>, <>, <>, hashG, <>, <>, <>, <>, <>, <>, <>, <>, <>, 'puppy' ]
                   l < 35 >, 'coin' l
```
#### Merkle Patricia Trie Example

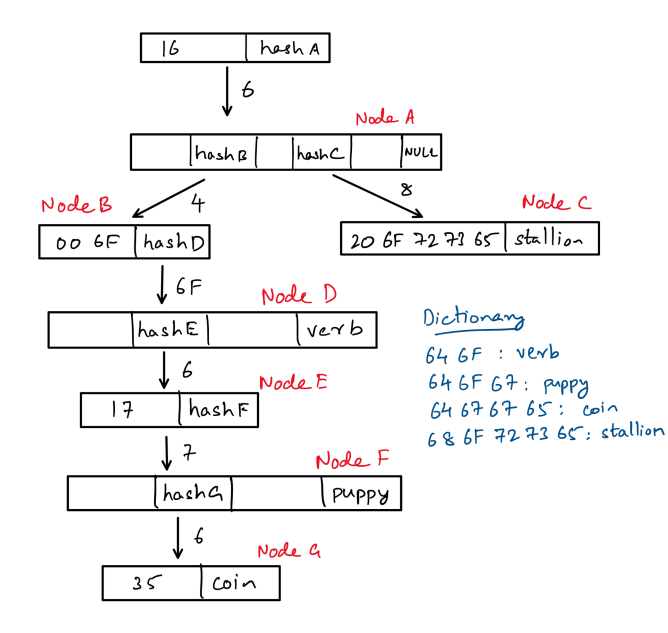

#### Merkle Patricia Trie with Embedded Nodes

• If its RLP encoding fits in 32 bytes, the node is inserted into its parent instead of the hash

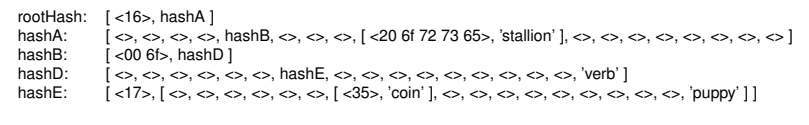

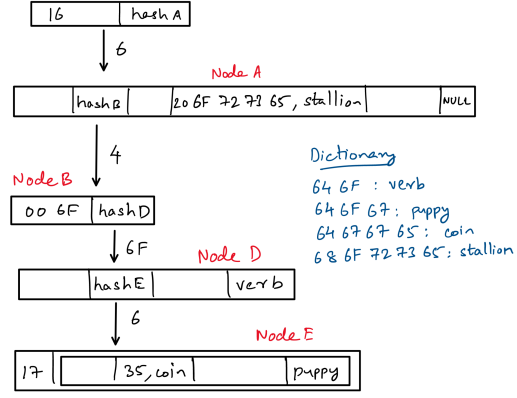

## **References**

- Yellow paper <https://ethereum.github.io/yellowpaper/paper.pdf>
- RLP [https://ethereum.org/developers/docs/](https://ethereum.org/developers/docs/data-structures-and-encoding/rlp) [data-structures-and-encoding/rlp](https://ethereum.org/developers/docs/data-structures-and-encoding/rlp)
- Merkle Patricia Tree [https://ethereum.org/developers/docs/](https://ethereum.org/developers/docs/data-structures-and-encoding/patricia-merkle-trie) [data-structures-and-encoding/patricia-merkle-trie](https://ethereum.org/developers/docs/data-structures-and-encoding/patricia-merkle-trie)
- Flow Blog Post [https://flow.com/engineering-blogs/](https://flow.com/engineering-blogs/ethereum-merkle-patricia-trie-explained) [ethereum-merkle-patricia-trie-explained](https://flow.com/engineering-blogs/ethereum-merkle-patricia-trie-explained)